#### **DAFTAR ISI**

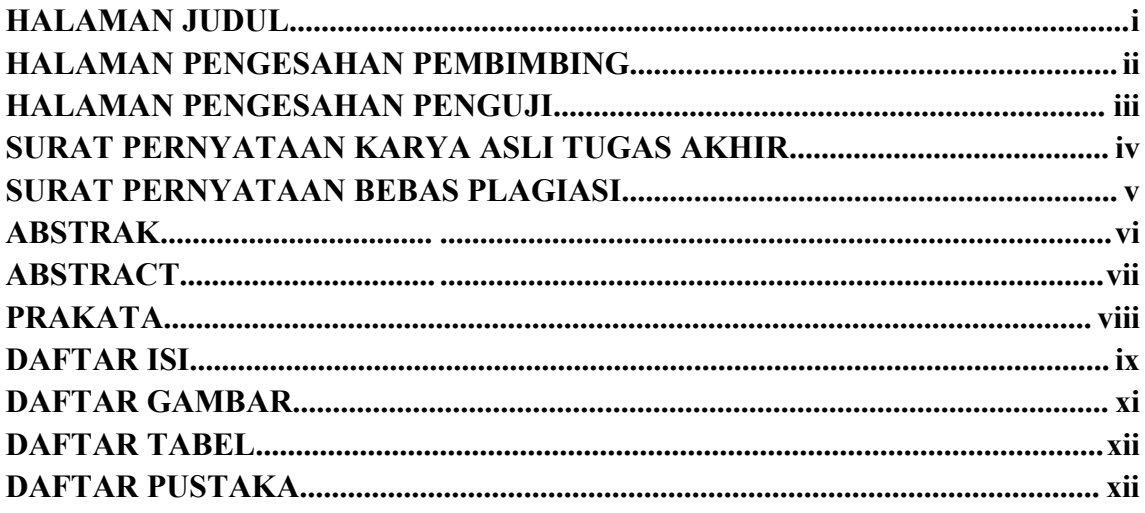

#### **BAB I PENDAHULUAN**

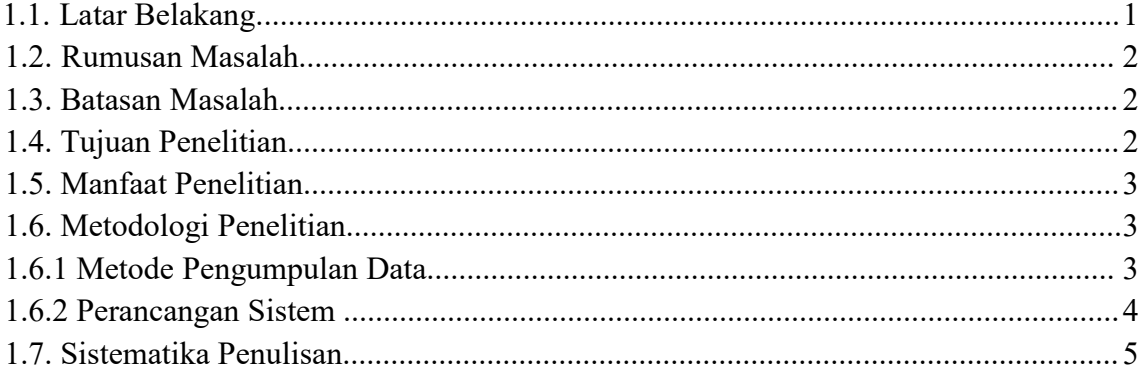

# **BAB II TINJAUAN PUSTAKA**

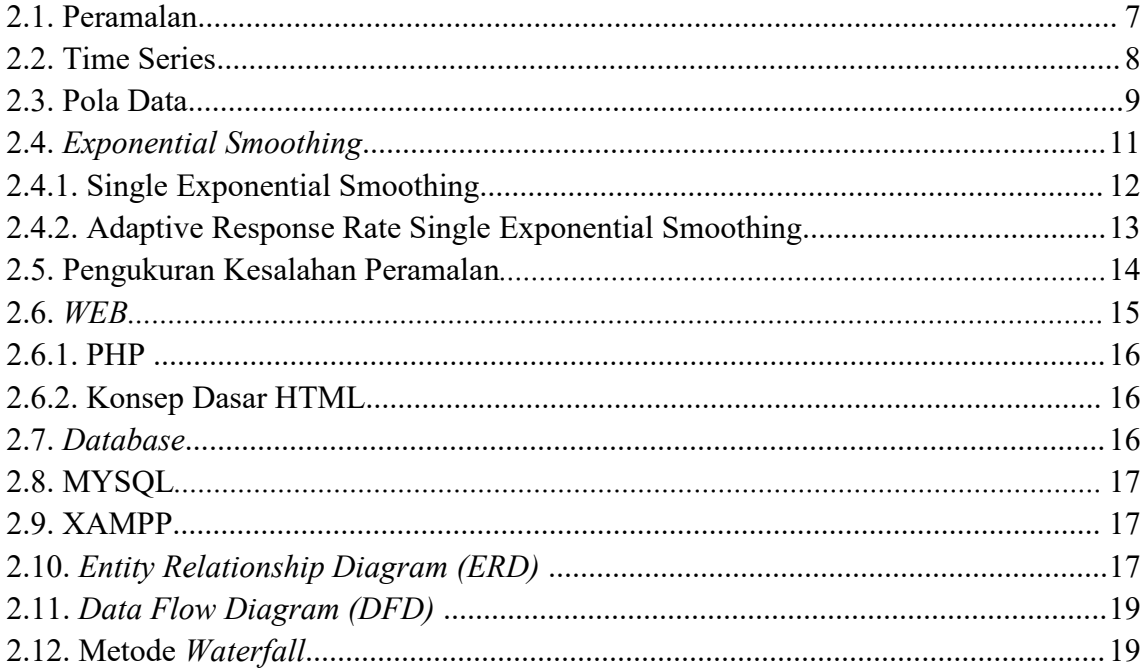

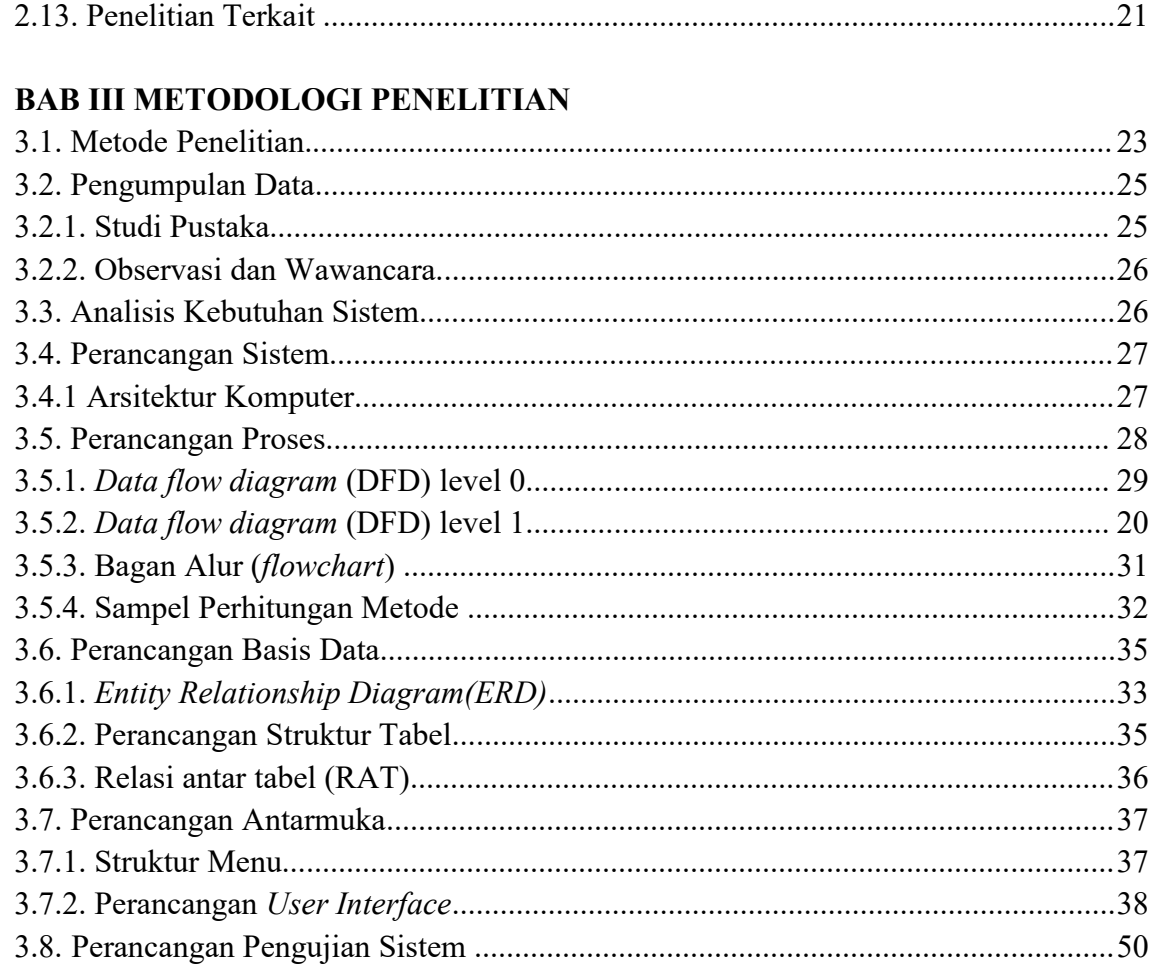

# **BAB IV HASIL, PENGUJIAN, DAN PEMBAHASAN**

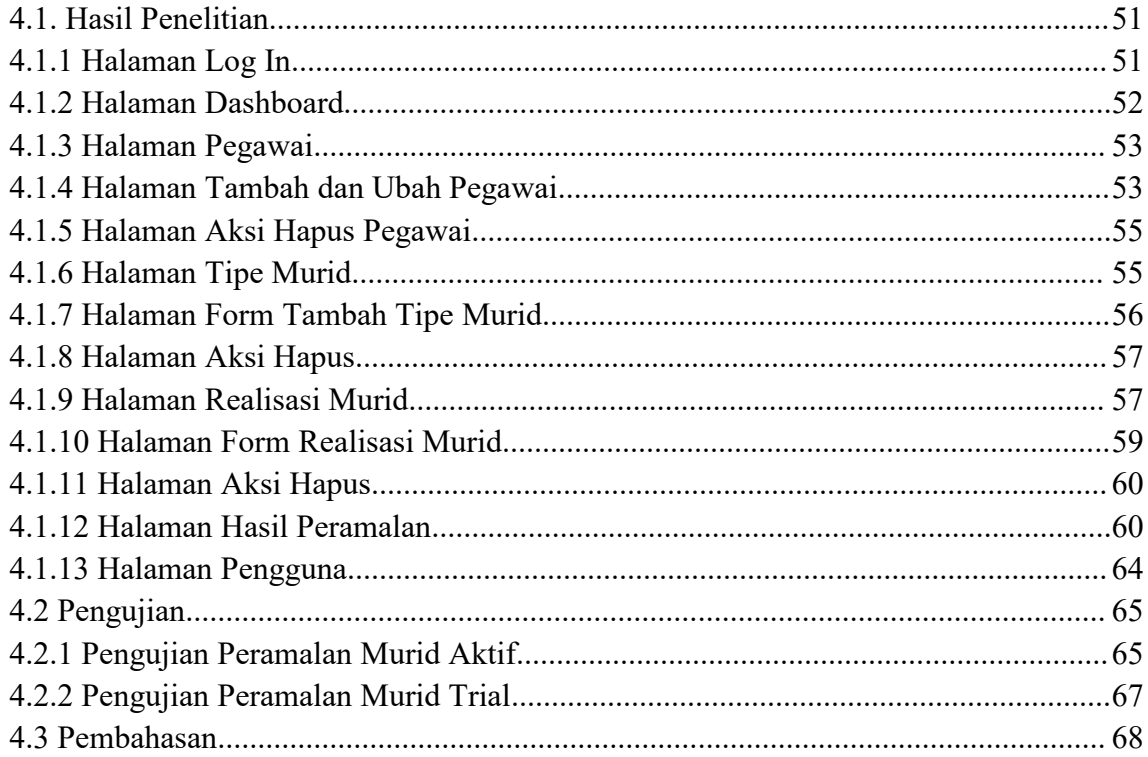

### **BAB V METODOLOGI PENELITIAN**

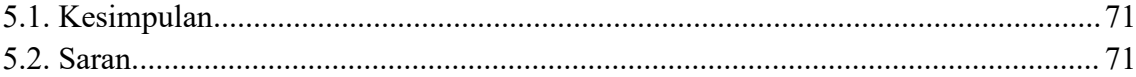

### **DAFTAR GAMBAR**

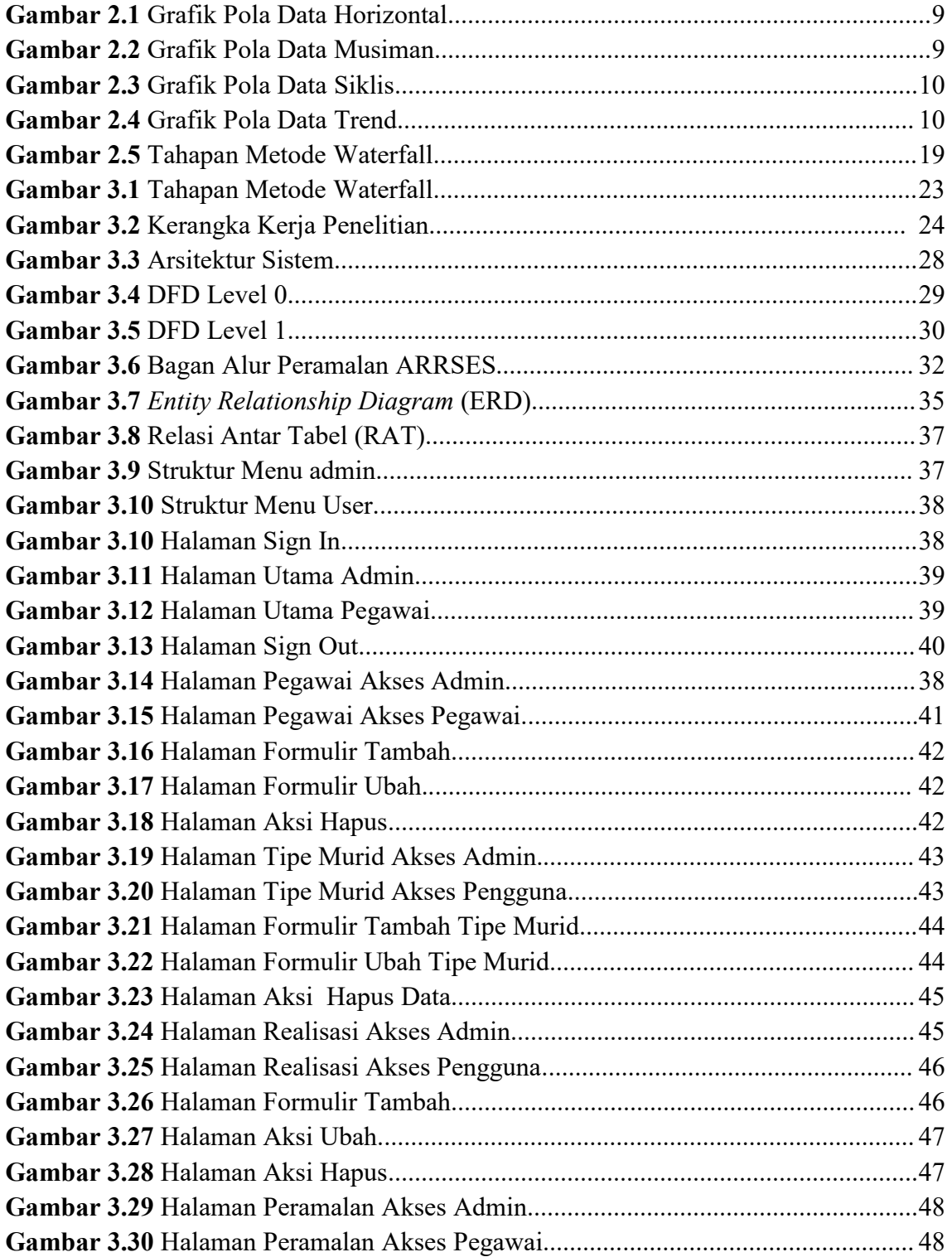

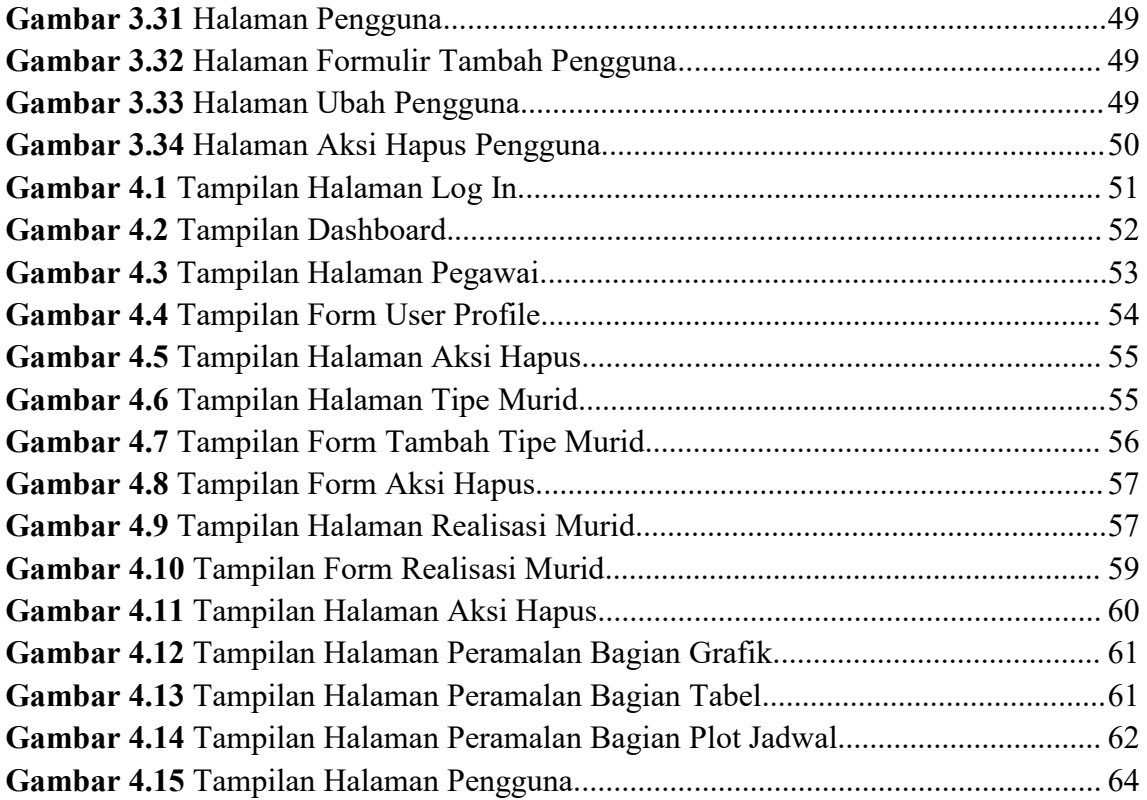

#### **DAFTAR TABEL**

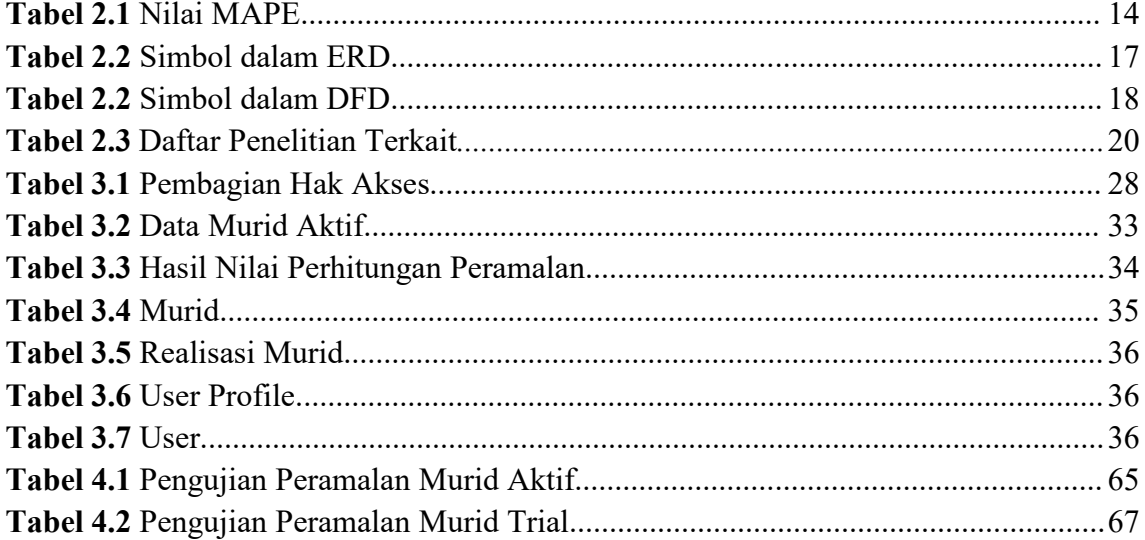

### **DAFTAR MODUL PROGRAM**

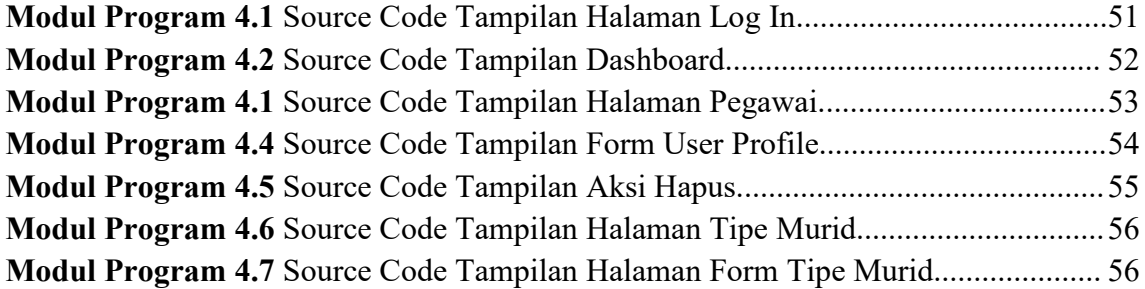

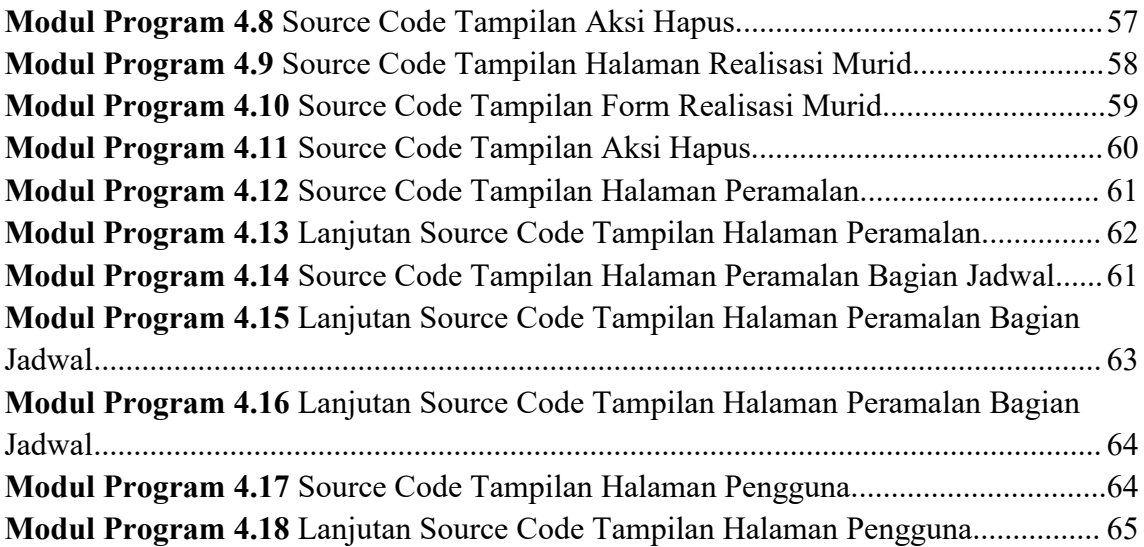